## **Оператор циклу з передумовою while**

Оператор while використовується для організації циклічного виконання дій, поки виконується певна умова.

while ( $\leq$ логічний вираз>) { $\leq$ тіло циклу> }

```
Приклад не Общислити суму нисел от 1 до 100. оператор
#include <stdio.h>
int s,i;
void main(void)
{
 s = 0; i = 100;
  while(i > 0) 
   s = s + i; i--;
 }
  printf("%d\n",s); 
}
```
Тіло циклу – довільний оператор (зокрема блок).

Оператором *while* виконуються наступні дії:

- 1) обчислюється значення виразу;
- 2) якщо значення виразу дорівнює нулю (умова хибна), то виконання циклу завершується і керування передається оператору, наступному за *while*;
- 3) якщо значення виразу ненульове (умова істинна), то виконується оператор тіла циклу;
- 4) відбувається повернення до п.1 для наступної перевірки умови виконання циклу.

*Приклад 2:* Обчислити **y=sin(x)+k**, де **х** змінюється від **xmin** до **хmax**

з кроком **х**.

*#include<stdio.h>*

*#include<math.h>*

*void main( )*

*{ double x, y, xmin, dx, xmax, k=0.25; puts ("Введіть xmin, dx, xmax"); scanf ("%lf%lf%lf", &xmin, &dx, &xmax); x=xmin;*

 *while (x<=xmax)*

```
 { y=sin(x)+k;
       printf ("При x=%lf y=%lf\n", x, y);
       x+=dx; }
 puts ("Вітаю з успіхом!"); }
```
*Оператор циклу з постумовою do … while* Оператор *do…while* використовується для організації циклічного виконання оператора або серії операторів, які називаються тілом циклу, до тих пір, поки умова не стане хибною.

Синтаксис : *do { <оператор>; }*

 *while (<логічний\_вираз>);*

Цикл обов'язково виконується (хоч один раз).<br>
< do > anepatop | < while > < () + ymosa | < () + Використання оператора *do … while* зручне у випадках, коли значення виразу-умови залежить від результатів виконання тіла циклу.

```
Приклад : Обчислити суму чисел от 1 до 100.
#include <stdio.h>
int s,i;
void main(void)
{
  s = 0; i = 100;
  do {
   s = s + i;
   i--;
  } while (i > 0);
  printf ("%d\n", s);
}
```
Цикл *do ... while* припиняє виконання, коли умовний вираз обертається в нуль (стає невірним).

# *Оператор циклу for*

Оператор *for* забезпечує циклічне повторення деякого оператора певне число разів. Оператор, який повторюється називається тілом циклу. Повторення циклу звичайно здійснюється з використанням деякої змінної (лічильника), яка змінюється при кожному виконанні тіла циклу. Повторення завершується, коли лічильник досягає заданого значення. Синтаксис оператора:

 *{ оператор ;* 

 *}*

### *for ([ініціалізація]; [перевірка\_умови];[ нове\_значення])*

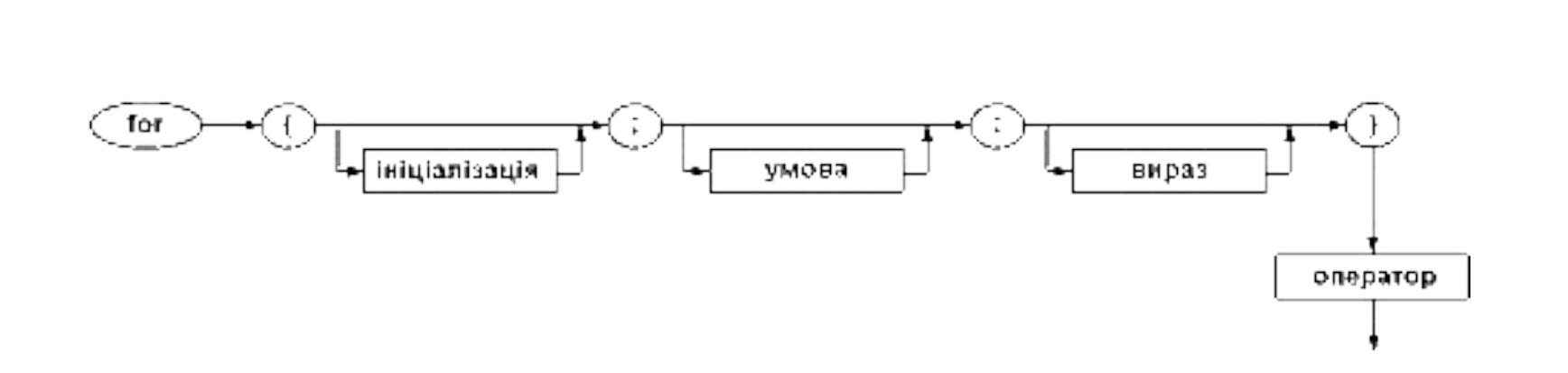

### *Формально роботу циклу можна описати такими кроками*

1)якщо перший вираз (ініціалізація) присутній, то він обчислюється;

2) обчислюється вираз умови (якщо він присутній). Якщо умова дорівнює 0, тобто вона невірна, цикл припиняється, у протилежному випадку він буде продовжений;

3) виконується тіло циклу;

4) якщо присутній вираз зміни лічильника, то він обчислюється;

5) надалі перехід до пункту під номером 2.

Поява у будь-якому місці циклу оператора *continue* призведе до негайного переходу до пункту 4.

> *Приклад :* обчислити суму чисел от 1 до 100 *for (s=0, i=1; i<=100; i++) s = s + i;*

```
#include <stdio.h>
           void main(void) 
 {
             long i;
             for (i=500; i>=0; i-=2)
             printf ("\n%ld", i);
             printf ("\n");
 }
```
Для того, щоб продемонструвати гнучкість даного різновиду циклу, представимо весь перелік обчислень лише в одному операторі *for*, за яким слідує порожній оператор:

```
 #include <stdio.h>
         void main(void)
 { 
              long i;
             for (i=500; i>=0; printf ("\n%ld", i), i-=2) ;
 }
```
#### *Вкладення циклів*

Якщо у тілі циклу організовано внутрішні циклічні дії, то такі цикли називають вкладеними. Приклад – виведення на екран піраміди літер. *#include<stdio.h> #define rmax 8 /\*висота піраміди\*/ int main() { int r, left, right, pos; /\*номери рядка,початку і кінця рядка\*/*

```
 for (r=1, left=right=rmax; r<=rmax; left--, right++, r++)
 { for (pos=1; pos<left; pos++)
   putchar(' '); /*виведення символу пробілу*/
   for ( ; pos<=right; pos++)
  putchar('A'+r-1); /*виведення літер рядка r з кодом
                      на r-1 більшим за 'A'*/
```

```
 putchar ('\n');
 }
  return 0;
```
*}*

Результат виконання програми

 **А ВВВ ССССС DDDDDDD EEEEEEEEE FFFFFFFFFFF GGGGGGGGGGGGG HHHHHHHHHHHHHHH**

### *Оператор продовження continue*

Оператор continue передає управління на наступну ітерацію в операторах циклу *do, for, while*. Він може розміщуватися тільки в тілі цих операторів. В операторах *do* і *while* наступна ітерація починається з обчислення виразу умови. Для оператора *for* наступна ітерація починається з обчислення виразу зміни значення лічильника.

```
 Приклад :
               while (i-- > 0)
 {
                   x=f (i);
                    if (x == 1) continue;
                   else y=x*x;
 }
```
## *Оператор return*

 Завершує роботу функції, <sup>в</sup> якій він виконується. Керування програмою повертається до оператора, з якого була викликана ця функція.

 *return -* без повернення значення для функцій, що мають тип *void* ;

 *return вираз -* повертає значення вказаного виразу (після перетворення до типу функції) в точку виклику фунуції.

 Виконання оператора *return* всередені *main()* завершує роботу програми.

# *Використання псевдовипадкових чи***сел**

 Генерування послідовностей рівномірно розподілених випадкових чисел.

 Потрібно підключити бібліотеку *#include <stdlib.h>* Функція *int rand (void)* повертає псевдовипадкове число з проміжку *0 ..INT\_MAX* ( 0,,32767)

 Функція *void srand ( unsigned seed)* змінює стартове значення функції *rand ,* щоб у разі повторного запуску програми генерувалась інша послідовність чисел. Параметр функції – число, що слугуватиме затравкою для наступного виклику *rand .*

У бібліотеці Borland C є додаткові функції:

*int random ( int hval ) -* повертає псевдовипадкове число з діапазону *0 .. hval-1 ;*

 *void randomize ( void ) -* для запуску генератора з поточним значенням системного таймера.

 *Приклад* – формування цілого випадкового числа з проміжку RMIN .. RMAX

 *………… int numb; randomize (); numb = RMIN + random (RMAX – RMIN +1) ;*

 *…………*